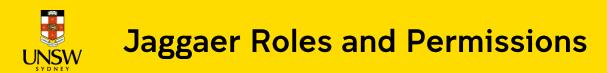

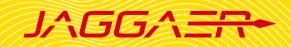

## Contents

| 1. | Overview                          | 1 |
|----|-----------------------------------|---|
| 2. | Researcher Roles                  | 2 |
| 3. | Approvers and Administrator Roles | 3 |

#### 1. Overview

Jaggaer users are assigned one or multiple roles within the system, which give them different levels of access and permissions. This guide provides users with an overview of Jaggaer roles.

If you wish to modify your roles and permissions, please contact your <u>local Jaggaer administrators</u> within your school/division. However, for high-permission roles, including **Radioactive S8/S9 Approver**, **Stockroom Administrator**, **Scientist Administrator**, and **System Administrator**, please submit a request to the Jaggaer Central Admin team at <u>jaggaercim@unsw.edu.au</u> with your details and supervisor's approval.

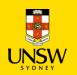

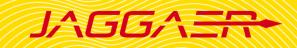

#### 2. Researcher Roles

| Permissions                                                                                                    | Scientist Guest | Buyer (Hosted<br>Catalog)                                                                                                    | Buyer (Type In)                                                                                                    | Buyer (UNSW<br>Store)                                                                                                    | Scientist II User     |
|----------------------------------------------------------------------------------------------------|-----------------|----------------------------------------------------------------------------------------------------|----------------------------------------------------------------------------------------------------|----------------------------------------------------------------------------------------------------|-----------------------|
| Search and purchase from<br>Hosted Catalog                                                                                  | ×               | <ul> <li>Image: A second second s</li></ul> | ×                                                                                                    | ×                                                                                                    | <ul> <li>✓</li> </ul> |
| Add and purchase Type In items                                                                                              | ×               | ×                                                                                                    | <ul> <li>Image: A start of the start of the start of</li></ul> | ×                                                                                                    | <ul> <li>✓</li> </ul> |
| Search and purchase from<br>UNSW Stores (low-risk items)                                                                    | ×               | ×                                                                                                    | ×                                                                                                    | <ul> <li>Image: A start of the start of the start of</li></ul> | <ul> <li>✓</li> </ul> |
| Search for chemicals in<br>Storerooms/Labs at your Site                                                                     | ×               | <ul> <li>Image: A start of the start of the start of</li></ul>  | <ul> <li></li> </ul>                                                                                                    | <ul> <li>Image: A start of the start of the start of</li></ul> | <ul> <li>✓</li> </ul> |
| View My Request – check<br>order details, status, re-order                                                                  | ×               | ✓                                                                                                    | <ul> <li></li> </ul>                                                                                                    | <ul> <li>Image: A start of the start of the start of</li></ul> | <ul> <li></li> </ul>  |
| Container Management -<br>search, create, dispose, edit,<br>put in transit, update quantity,<br>transfer location/ownership | ×               | ×                                                                                                    | ×                                                                                                    | ×                                                                                                    | <ul> <li></li> </ul>  |
| Materials Management –<br>search, create, edit all<br>materials                                                             | ×               | ×                                                                                                    | ×                                                                                                    | ×                                                                                                    | <ul> <li></li> </ul>  |
| Search permission only                                                                                                    |                 | -                                                                                                    | -                                                                                                    | -                                                                                                    | -                     |

**Note**: As UNSW Store orders do not require cost approval, **Buyer (UNSW Stores)** or **Scientist II User** role should only be assigned to people that are trusted and have appropriate knowledge and experience (at least postdoc or senior PhD student recommended).

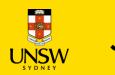

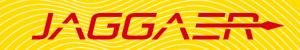

### **3**. Approvers and Administrator Roles

#### Note:

- Approvers and Administrators will be assigned **Scientist II User** role along with the below role to have full researcher permissions.
- **Receiver** has the permission to receipt **all** orders; hence, this role should only be assigned to technical officers, lab managers, or local Jaggaer administrator who are responsible for processing received delivery items.
- Approver roles (i.e. Cost Centre Approver and EHS User) must only be assigned to UNSW staffs.

| Permissions                                                                                                    | Receiver                                                                                                    | Cost Centre<br>Approver | EHS User | Radioactive<br>S8/S9<br>Approver | Stockroom<br>Administrator                                                                                                    | Scientist<br>Administrator | Systems<br>Administrator<br>(Central<br>Safety Team)                                                                                                    |
|----------------------------------------------------------------------------------------------------|----------------------------------------------------------------------------------------------------|-------------------------|----------|----------------------------------|----------------------------------------------------------------------------------------------------|----------------------------|----------------------------------------------------------------------------------------------------|
| Receiving – Receipt orders in<br>Jaggaer to proceed with<br>invoice payment                                          | <ul> <li>Image: A start of the start of the start of</li></ul> | ×                       | ×        | ×                                | <ul> <li>Image: A start of the start of the start of</li></ul> | ×                          | <ul> <li>Image: A start of the start of the start of</li></ul> |
| Search All Request Items –<br>Search to view details and<br>status for all request items                             | ~                                                                                                    | <ul> <li></li> </ul>    | ×        | ×                                | <ul> <li></li> </ul>                                                                                                    | ✓                          | <ul> <li></li> </ul>                                                                                                    |
| Open Approval Items – Cost<br>approval for orders within<br>Approval Organisations list                              | ×                                                                                                    | <ul> <li></li> </ul>    | ×        | ×                                | ×                                                                                                    | ×                          | ✓                                                                                                    |
| Open Approval Items –<br>Safety approval for toxin,<br>EHS Restricted II, new<br>substances, controlled<br>substance | ×                                                                                                    | ×                       | ~        | ×                                | ×                                                                                                    | ×                          | ✓                                                                                                    |

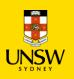

# **Jaggaer Roles and Permissions**

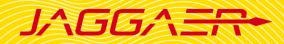

| Open Approval Items –<br>Safety approval for EHS<br>restricted list for chemicals<br>considered as high risk at<br>UNSW, S8/S9 schedule drug,<br>and radioactive substances | × | ×                                                                                                    | × | ~ | ×                    | × | ~                    |
|----------------------------------------------------------------------------------------------------|---|----------------------------------------------------------------------------------------------------|---|---|----------------------|---|----------------------|
| Reports Functionality –<br>Access to view, schedule and<br>run reports                                                                                                    | ✓ | <ul> <li>Image: A start of the start of the start of</li></ul> | ✓ | ✓ | <ul> <li></li> </ul> | > | ✓                    |
| Stockroom Modules - update<br>stockroom inventory item,<br>fulfill stockroom requests,<br>create PO, create container,<br>replenishment                                     | × | ×                                                                                                    | × | × | ~                    | × | ~                    |
| Held Cart – View all orders<br>pending for approvals within<br>organisation                                                                                                 | × | ×                                                                                                    | × | × | ×                    | > | ✓                    |
| People Administration –<br>Create and edit Person<br>(update roles/cost<br>centre/organisation/location)                                                                    | × | ×                                                                                                    | × | × | ×                    | ✓ | <ul> <li></li> </ul> |
| Cost Centre Management –<br>create new cost centre group<br>and add cost centre                                                                                             | × | ×                                                                                                    | × | × | ×                    | > | <ul> <li></li> </ul> |